## **智行理财网** 如何下载欧亿交易所?欧亿OKEX官网最新版下载教程

OKEx交易所,中文名称为欧亿交易所,是全球最著名的数字资产交易平台之一。 这个交易所的主要服务是提供数字货币'为全世界的用户提供现货和衍生品 交易服务。。该交易所属于OKExTechnologyLimited,成立时还获得了100万美元 的天使投资。2014年初, OKEx还获得了1000万美元的A轮投资。很多新投资者会 选择这个交易所进行交易。许多投资者想知道如何下载EuroeasyExchange。让边 肖为大家带来欧亿/OKEX官网最新下载教程。如何下载欧亿交易所??1.打开官方

网站(https://www.120btc.com/)

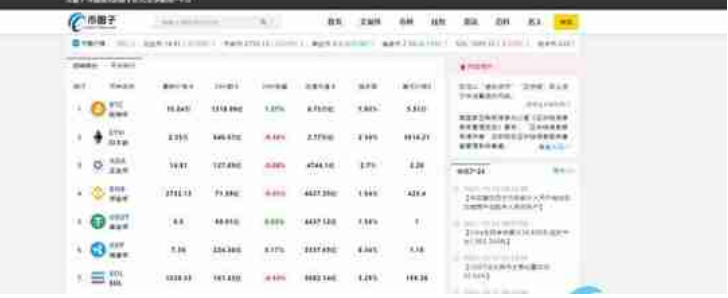

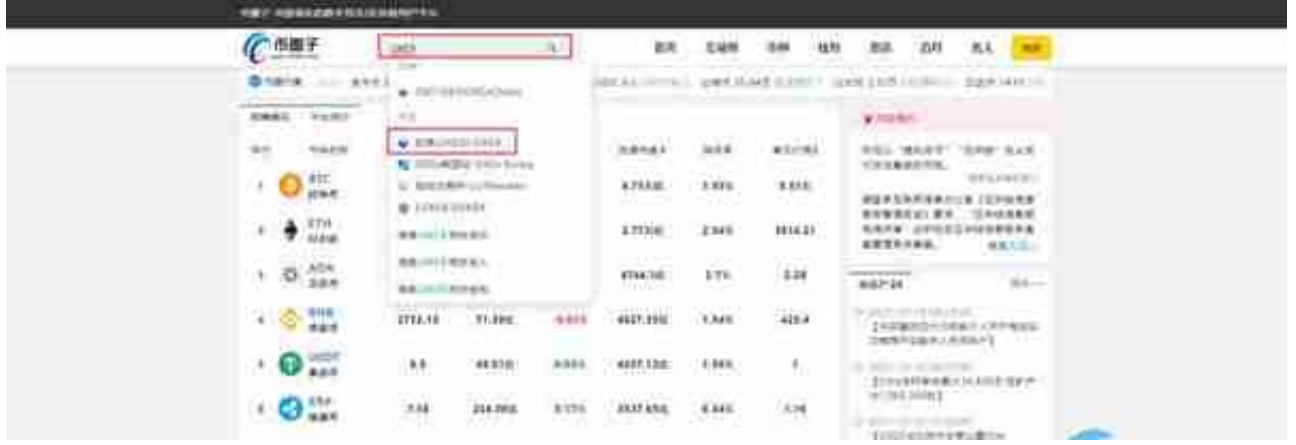

2。搜索OKEX,点击进入

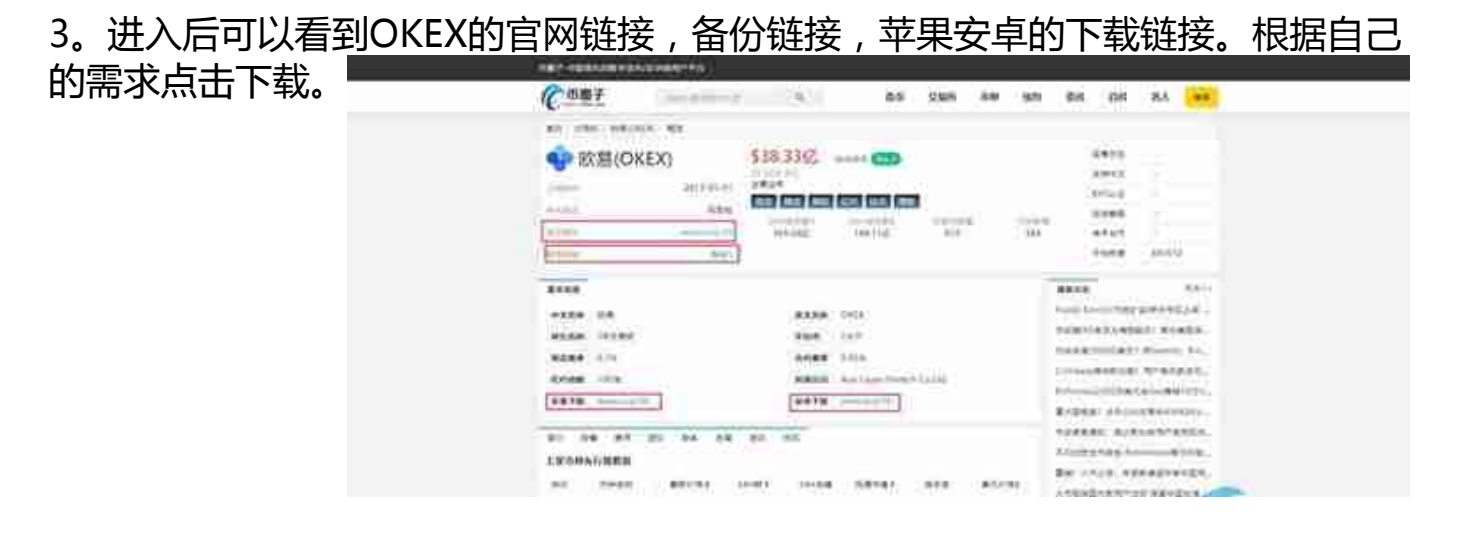

euroeasyExchange怎么样?OKEx(没有账号可以点击注册账号)是世界'领 先的数字资产交易所,通过使用区块链技术为世界各地的交易者提供先进的金融服 务。它提供数百对代币和期货来帮助交易者优化他们的策略。。目前,该交易所的 交易量排名第八,为100多个国家/地区的数百万用户提供1美元和50亿美元的BTC 期货日交易量。OKEx的创始人坚信区块链技术,并致力于提供持续的创新和改进 服务,以满足并超越客户的交易体验。。OKEx交易所的注册过程非常简单。你所 需要做的就是从一个有效的电子邮件地址开始。您将被要求登录到您指定的电子邮 件地址,然后输入验证码。没有必要上传任何身份(KYC)文件。除非你打算24小时 内提取100BTC以上。注册后,您可以使用您的电子邮件ID和密码登录OKEX。您还 应该设置并激活2FA和SMS身份验证(强烈推荐)以提高安全性。为此,请导航到&q uot帐户安全&quot在&quot个人资料&quot部分。更多信息,你也可以阅读它的 指南。对于所有交易者来说,图形界面是选择加密货币交易所时最重要的考虑因素 之一。。尤其是对于依靠技术分析寻找市场优势的交易者。选择加密货币交易交易 所时,必须熟悉交易界面、订单类型和制图工具。一定要感觉对,因为这是你花时 间最多的地方!首次登录OKEx交易所时,将为您提供一个简单易用的交易界面。 加密货币对整齐地列在左边,交易订单窗口在右边。未平仓单和头寸可以从底部快 速查看。虽然非常简单,但默认用户界面为用户提供了相关信息。,以便它可以进 入交易位置或发出挂单。如果你是技术分析交易员或者日内交易员,需要更复杂的 交易工具, OKEx会提供全屏图表模式。最后, 也就是边肖' 关于如何下载 欧亿交易所的问题以及欧亿/OKEX官网最新下载教程的介绍。OKEx目前提供246种 不同的加密货币,你也可以在网站上与美元、BTC和ETH进行交流。戴和做了一笔 交易。OKB是Euroeasy交易所的平台货币。如果您使用公用令牌OKB进行交易, 您还可以在交易费用上获得一定的折扣。此外,OKEx为用户提供了非常丰富的加 密产品和服务。